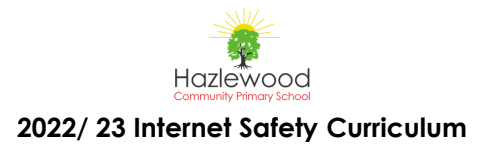

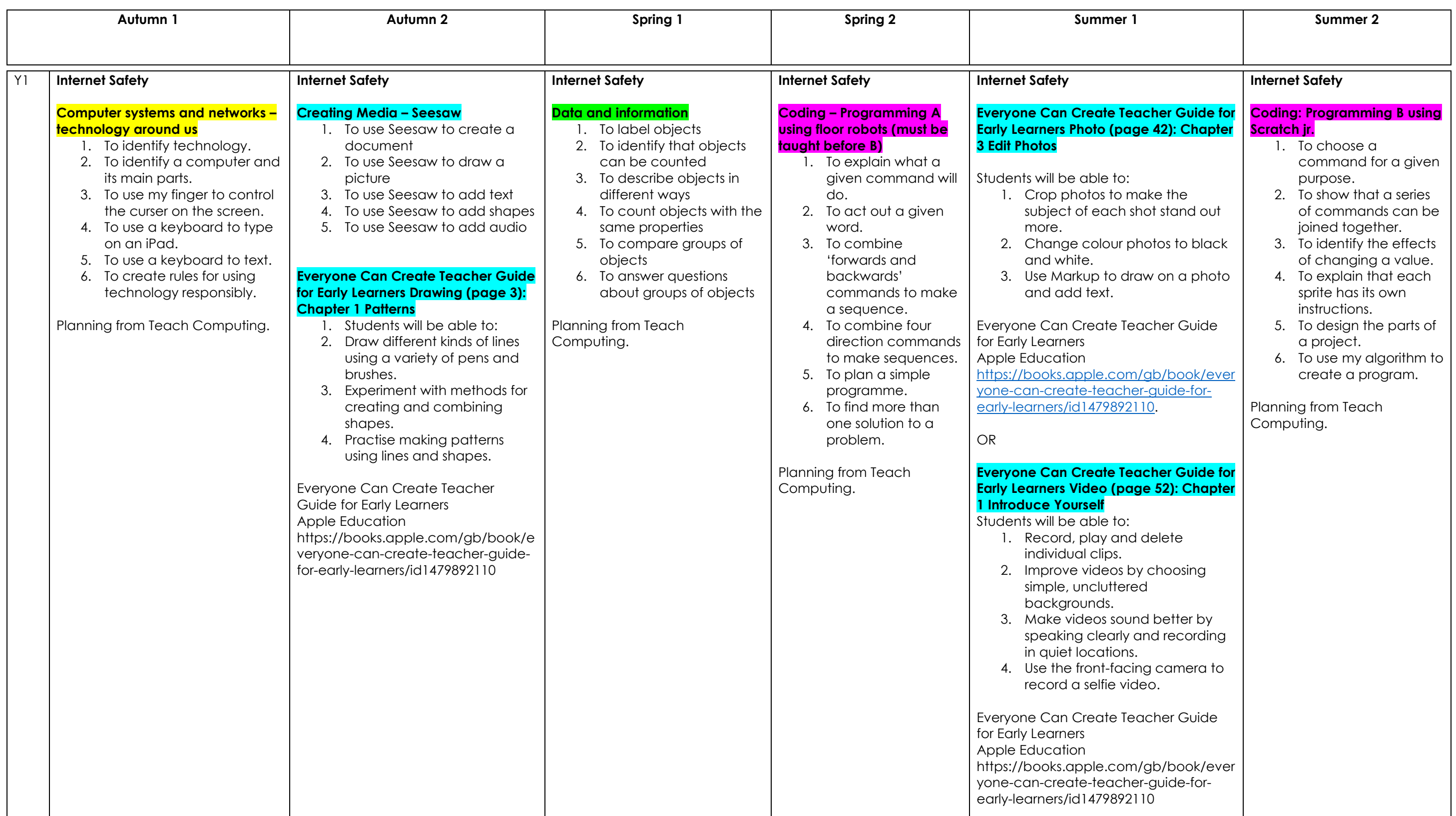

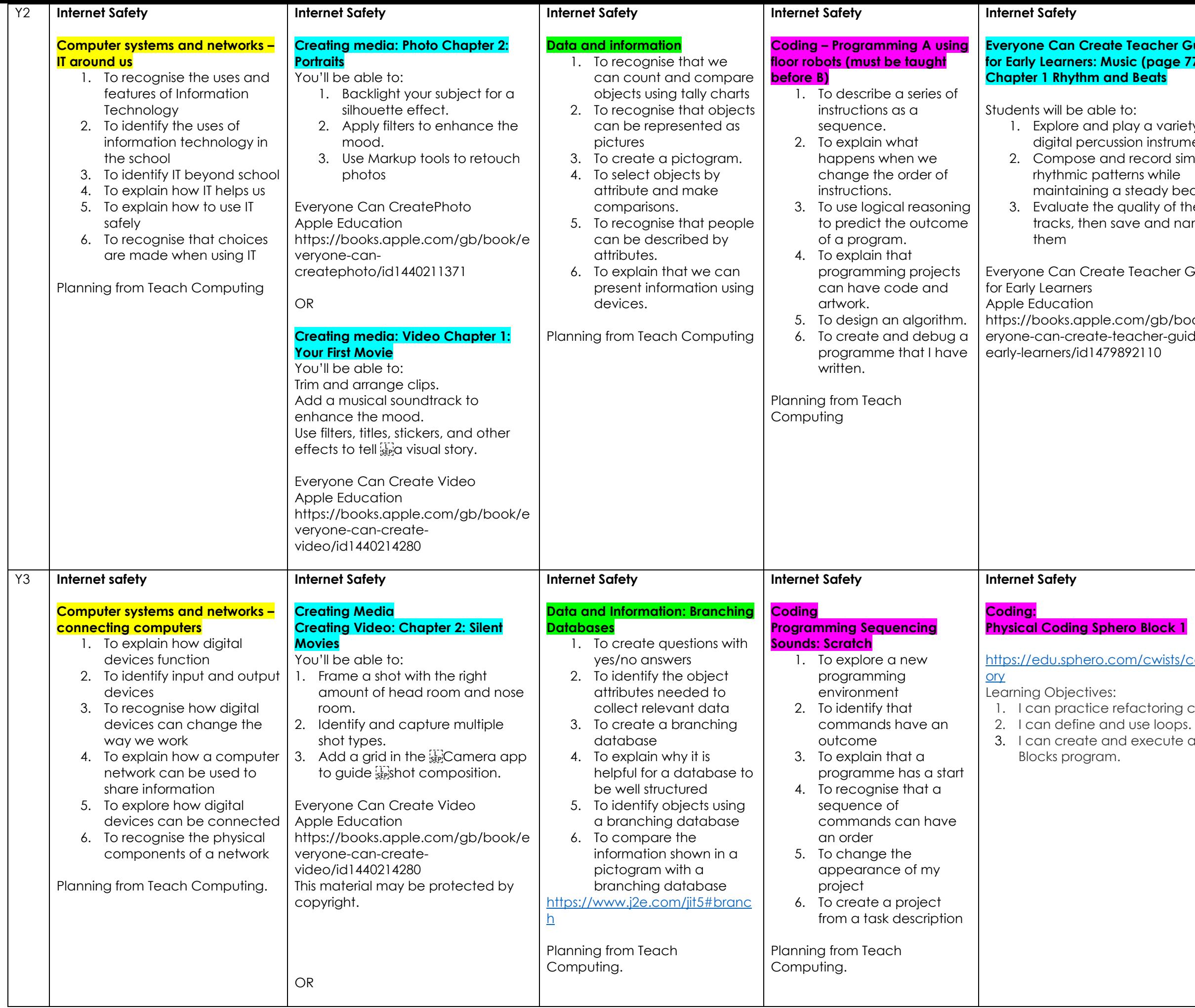

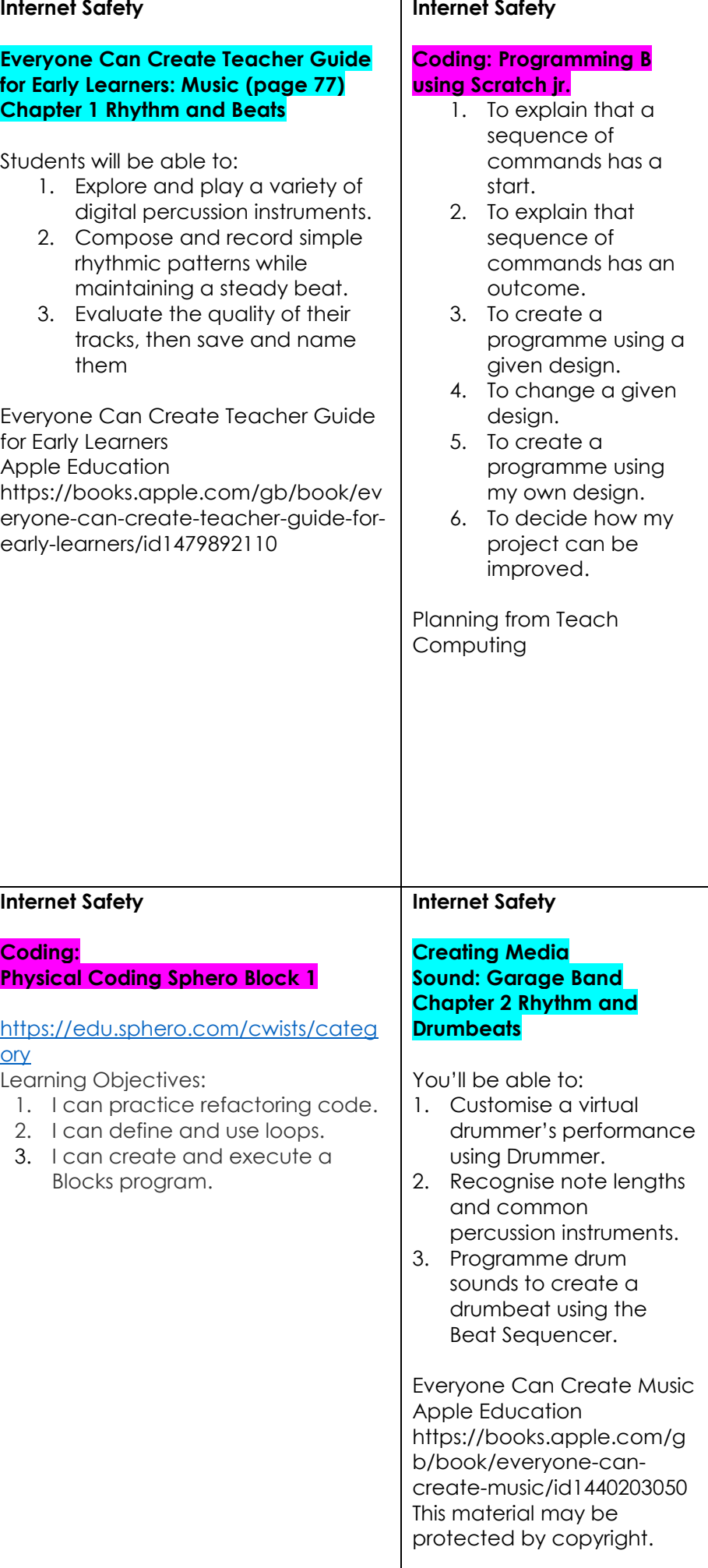

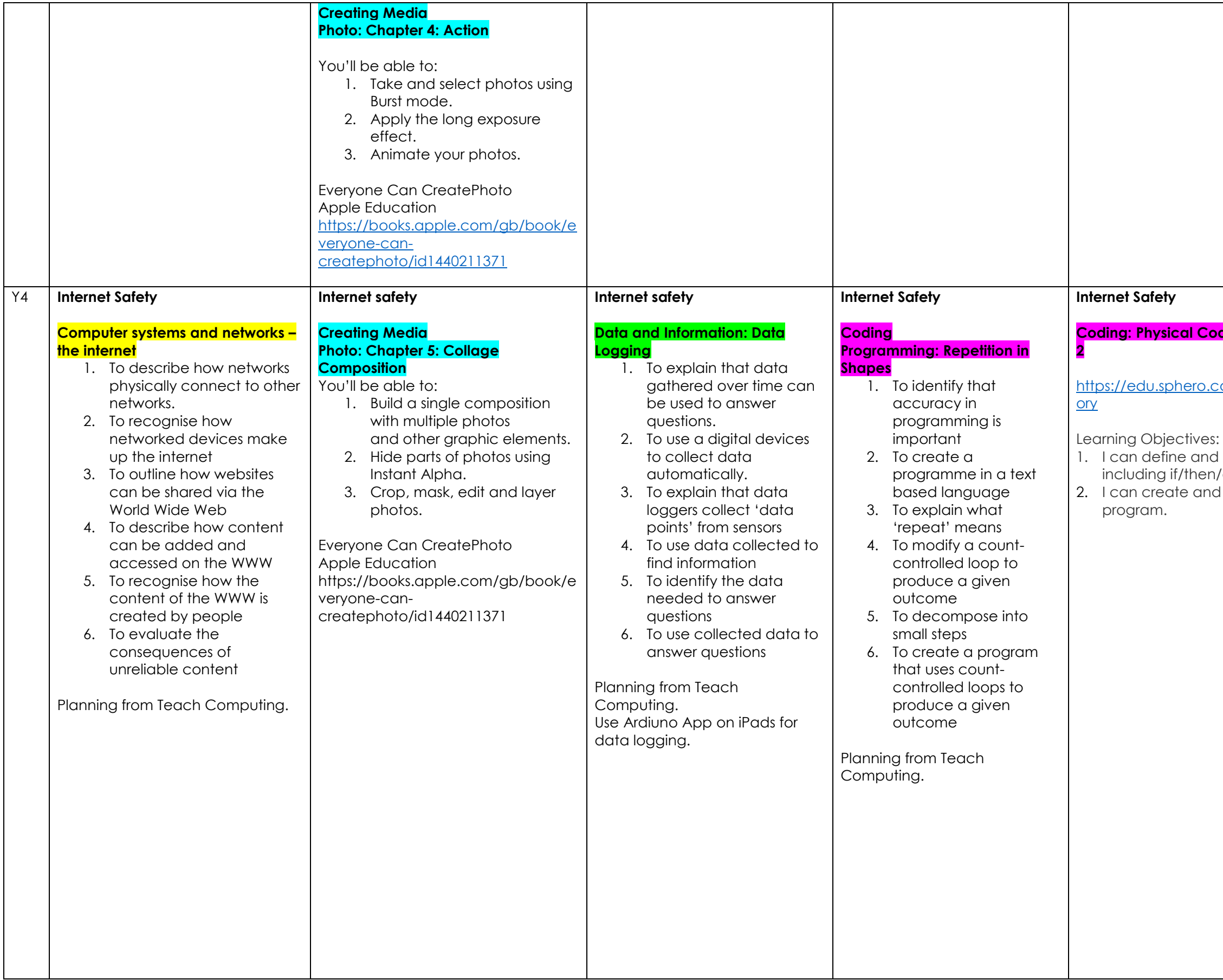

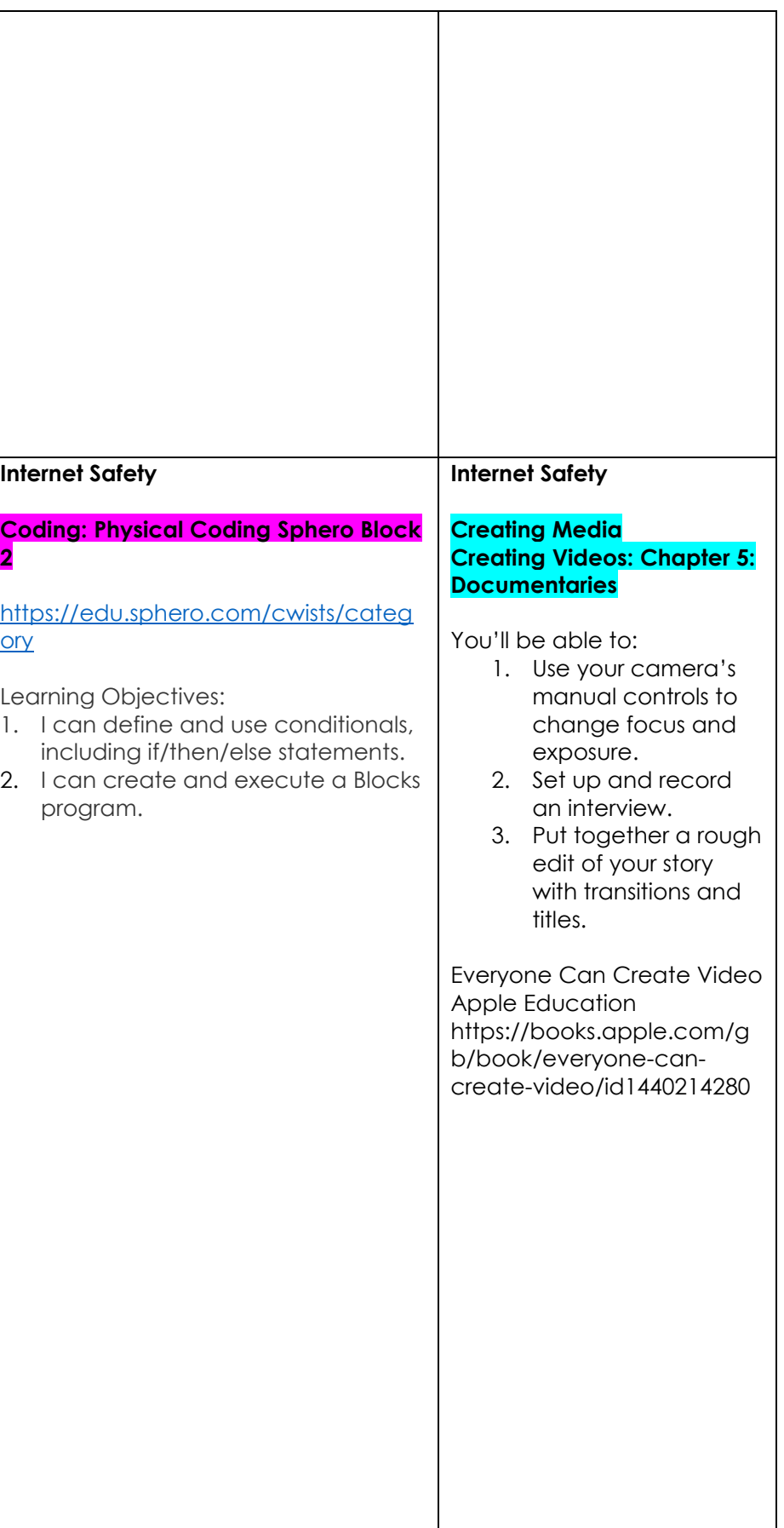

## **Sound: Garage Band Chapter 3**  dy

- nd basic chord and progressions. record chords and using Touch ts.
- tiple instruments with create full songs.
- eate Music
- ble.com/gb/book/ev te- $50<sub>1</sub>$ be protected by

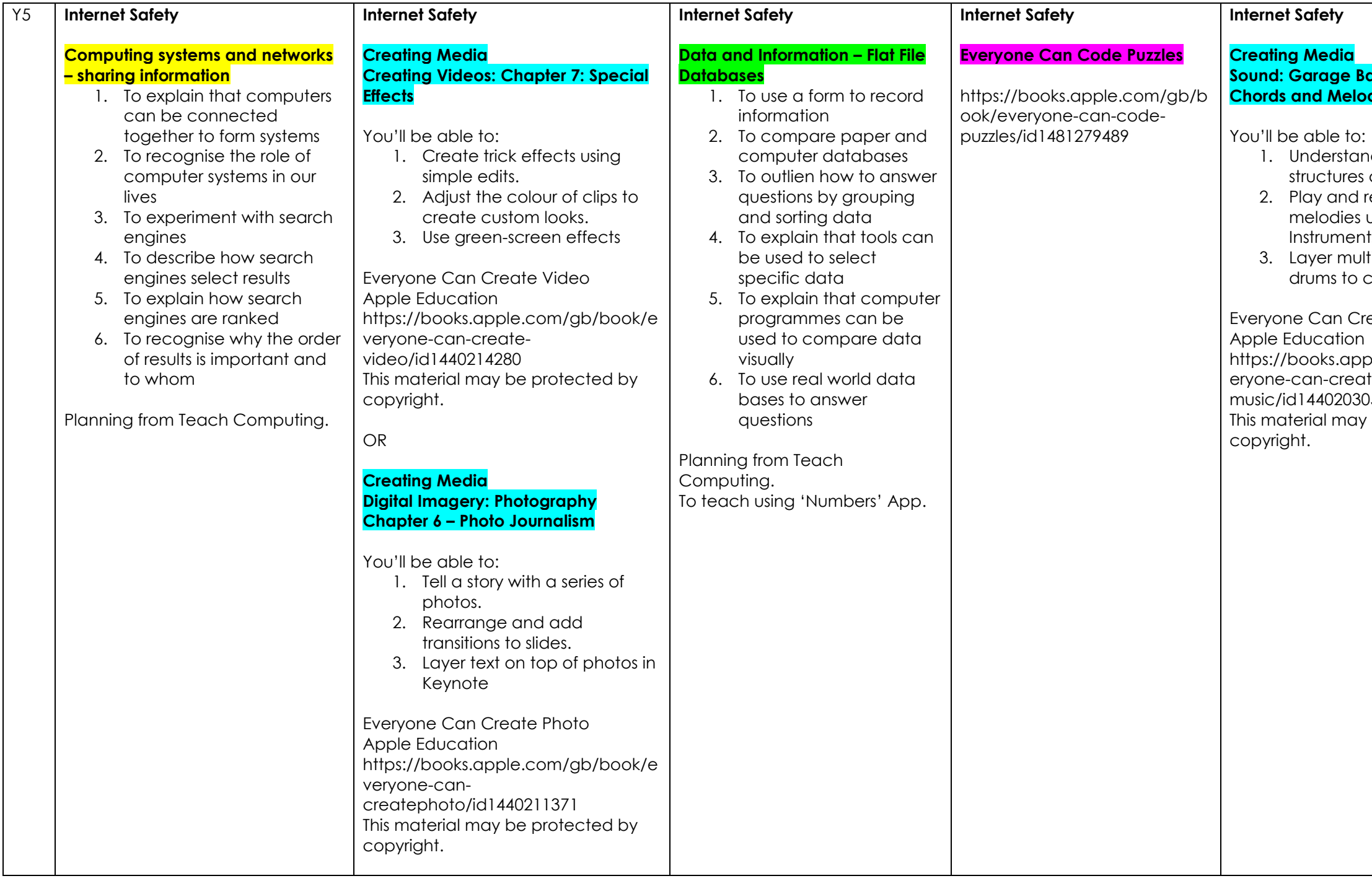

[https://edu.sphero.com/cwi](https://edu.sphero.com/cwists/category) [sts/category](https://edu.sphero.com/cwists/category)

## **Internet Safety**

## **Coding: Physical Coding Sphero Block 3**

## Learning Objectives:

- 1. I can use a gyroscope to calculate rotational velocity.
- 2. I can learn what absolute value is.
- 3. I can create and execute a Block program.

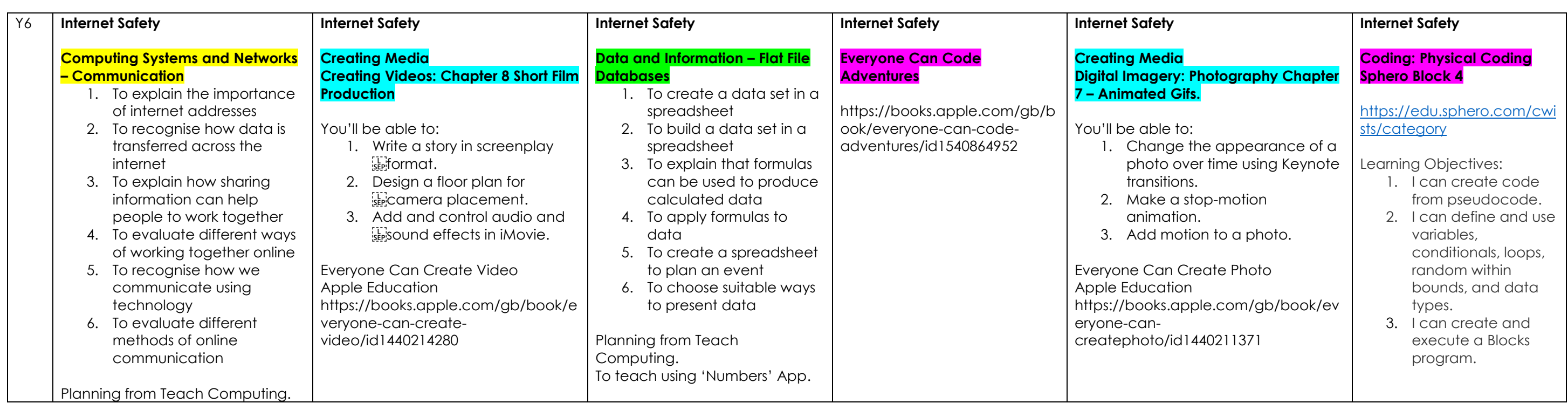